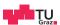

# System Level Programming

**Daniel Gruss** 

2023-04-23

# Course Organization

#### Motivation

Last year, you took introductory C/C++ courses

- Einführung in die Strukturierte Programmierung
- Softwareentwicklung Praktikum

Time to apply your knowledge...

- Interaction with the operating system (Posix API)
- Processes, Threads
- Memory management

# **Learning Goals**

### Learn how C and C++ does things

- Learn how the operating system manages your programs
- Learn to read and understand code
- Practice writing, fixing and adapting code snippets
- Practice or learn debugging!

#### Side effect:

• Preparation for the operating systems course

#### **Skillset Goals**

- SLP is your booster for OS
- Everything, **Everything**, we teach, will matter for OS.
- Seemingly useless staring at addresses? You will need this.
- Seemingly useless knowledge about program behavior? You will need this.
- Seemingly useless hours of debugging? You will need it this much.
- Statistics show:
  - without SLP (or barely passed) → average grade 5 in OS
  - ullet with a good grade in SLP ightarrow average grade 1-2 in OS

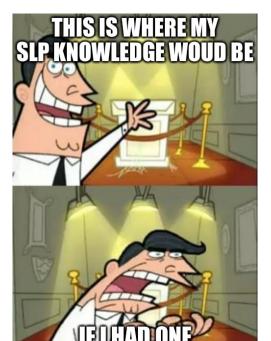

# Take this course seriously

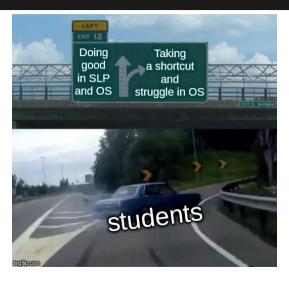

# Registration and Related Issues

- Registration closed
- You obtain a grade if you are enrolled
  - as soon you submit a single assignment.
  - A0 does not count → self-assessment

You will receive an email containing information

- on your GIT repository, and
- on your account in the test-system
- You will work individually on all assignments.
- Mandatory exam

## **Course Outline - Assignments**

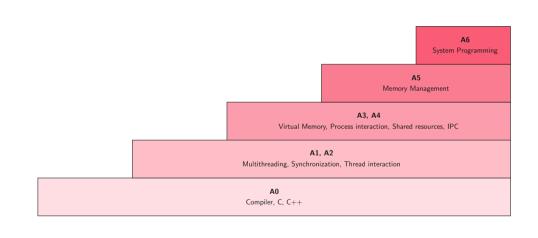

#### **Course Outline - Lectures**

#### Three types of lectures

- Regular lectures
  - Theory
  - Examples
- Assignment presentations
  - Kick offs
  - Organisatorial details
  - Some basic theory
- Weekly question hours (0.5hr)
  - Discord!
  - for current + next assignment
  - Multiple tutors present

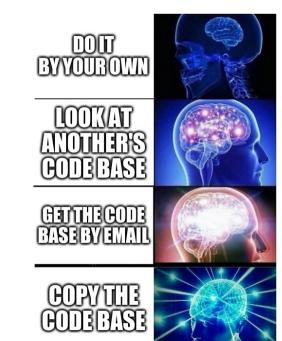

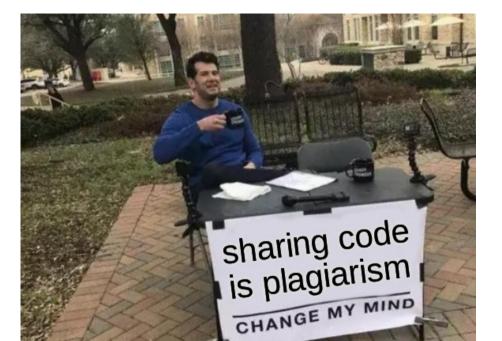

Student: copied code

Tutor: negative grade

Student:

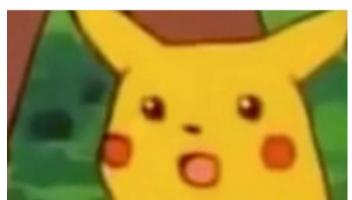

# Copycats

Plagiarism is strictly forbidden, so keep in mind that

- Every assignment will be checked
  - ...once all assignments are completed.
- Different names for variables → will have no effect!
- Shuffling code snippets → will have no effect!
- NO EXCEPTIONS!
- All people involved have to take the consequences

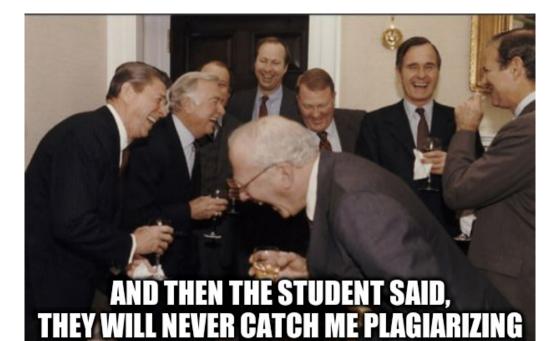

# Working on Assignments

#### What are your tasks

- Read the assignment <u>rules!</u>
- Join the IAIK Discord: https://discord.gg/DCpzjqWBD3
- Pull from upstream before you begin.
- Understand the assignment specification,
- Have an in-depth understanding of your solution, and
- implement your solution yourself.
- Do not remove tags, after the deadline!!!
- pro advice: use gdb for debugging and valgrind for memory checks

# Debugging using a debugger

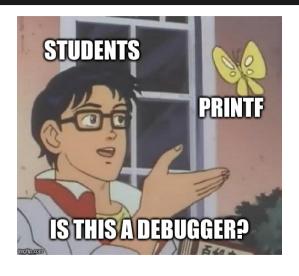

# Assignment grading contd'

Each assignment graded individually with the help of the test system

- 105 points reachable
- stable solutions that are in line with the rules
- If you are not sure about something: ask

Your submissions are tested automatically

- Subset of tests is revealed (=sanity checks)
- Passing all sanity checks does not mean 100% on all tests

# **Assignment Grading contd'**

#### Interviews

- during the semester, after:
  - A1, A2
  - A3, A4
  - A5, A6
- you select a time slot, but get a random tutor
- points can be lost, but additional points can be awarded

You may have to code something or be asked about many your own code with small variation

# **Assignment Grading contd'**

### Magic coins

- A0 rewards you with up to 100 coins when completed
- Assignment handed in an hour early: +1 Coin
- For each 10 min late: -1 Coin
- Max 48 hrs for a late submission
- Coins can be converted into bonus points
- Exchange rate: 1pt/50coins

# **Exam and Overview of grading**

- mandatory
- 30 pts reachable
- $\bullet$   $\geq$ 50% of points needed

#### Positive grade:

- $\bullet$  Exam:  $\geq$  15 pts
- Assignments: ≥55 pts
- but overall score has to be over  $\geq 50\%$

#### Success

#### In numbers:

- Grading (max. 135 points):
  - ullet  $\geq$  118 points  $\rightarrow$  1
  - $\bullet$   $\geq$  101 points  $\rightarrow$  2
  - $\geq$  84 points  $\rightarrow$  3
  - $\geq$  75 points  $\rightarrow$  4

# **Working Environment**

We recommend to use Linux

- e.g., <u>Ubuntu</u>
- use gcc/g++, gdb and valgrind

# **Support Channels & Feedback**

### Support

- Course website
- Discord: IAIK Discord
- studo

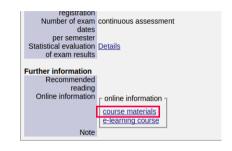

#### Give us feedback

- Anytime you think something could be improved
- Evaluation at the end of the course

# Changes this year

- exercise interviews during the semester
- ightarrow no second chance for exercises or exercise interviews
  - second chance exam still exists

**Code-Fixing Challenge (A0)** 

# The Challenge

- Not mandatory and for self-assessment only!
- Self-assessment max. 1 hour.
- No grading, but coins as reward
- You can quit after A0, without getting graded
- The challenge is open on Thursday (today) from 7pm to 8pm.
- Pull from upstream

Multithreading (A1)

# **Assignment 1 Overview**

"simple space invaders"

- an ASCII computer game
- $\bullet$  because of a lazy tutor, you get a version without threads  $\rightarrow$  not really playable
- TASK: fix it and make it fun to play

Synchronization (A2)

# A2-First step

- Pull from upstream
- Try mkdir build && cd build; cmake ..; make and execute
- It will not work ;-)
- Fix it

#### A2-Note

- ullet Changing core functionality/output of the program o 0 points
- Parts you may and should modify are marked with **STUDENT TODO**
- Do not make unnecessary changes

#### A2-What do we need?

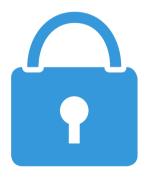

- Locks:
  - Mutex
  - Semaphore
  - Condition variable
- Use Posix locks!
- Hint: there will be lectures on this topic

# A2-Typical errors

- So, how to lock correctly?
- You need to hold the lock as long as you need the shared resource
- Carefully keep track of the sequence you've locked
- Always should be the same sequence

# **A2-Typical errors contd**

Will work, but has a very bad performance. Maybe nothing can happen simultaneously because of the way it is locked.

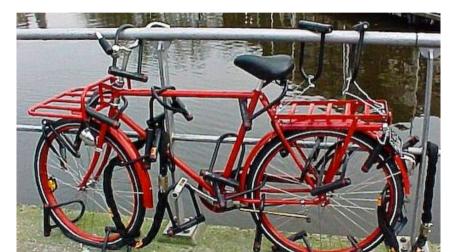

# **A2-Typical errors contd**

#### THREAD 1

```
// ...
lock(harddisk);
lock(floppy);
copySomething(floppy, harddisk);
unlock(floppy);
unlock(harddisk);
// ...
```

#### THREAD 1

```
// ...
lock(harddisk);
lock(floppy);
copySomething(floppy, harddisk);
unlock(floppy);
unlock(harddisk);
// ...
```

#### THREAD 2

```
// ...
lock(floppy);
lock(harddisk);
copySomething(floppy, harddisk);
unlock(harddisk);
unlock(floppy);
// ...
```

# A2-Typical errors contd

Results in a deadlock.

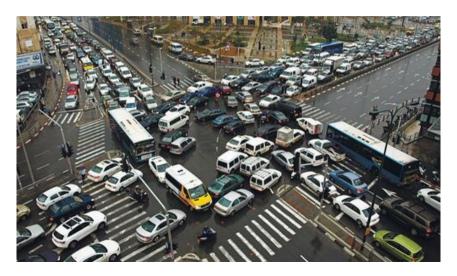

## Program, Process, Thread

- A program: a binary file containing code and data
  - actions: write, compile, install, load
  - resources: file
- A thread: an execution context
  - actions: run, interrupt, stop
  - resources: CPU time, stack, registers
- A process: a container for threads and memory contents of a program
  - actions: create, start, terminate
  - resources: threads, memory, program

#### **Abstractions**

- Process: abstraction of a computer
- File: abstraction of a disk or a device
- Socket: abstraction of a network connection
- Window: abstraction of a display
- → Abstractions hide many details but provide the required capabilities

## CPU vs. Process

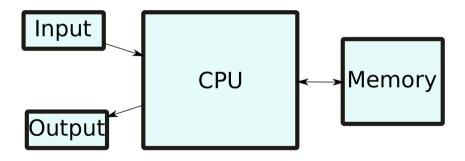

#### CPU vs. Process

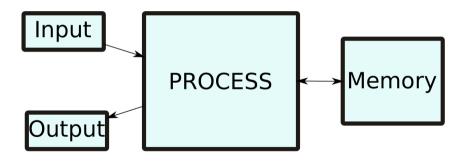

## Program, Process, Thread

- Once a program is loaded in memory, OS can start it(s first thread) by
  - setting up a stack and setting the stack pointer and
  - setting the instruction pointer (of the first thread) to the programs first instruction
- Process is an instance of a program

### **Threads**

Process can have multiple threads

- same program code and data
- own stack
- own registers (including instruction pointer)

## Program, Process, Thread

- Program: a binary file containing code and data
  - a mold for a process
- Thread: an execution context
  - a sequence of instructions
  - if part of a process: restricted to the boundaries of a process
- Process: a container for threads and memory contents of a program
  - an instance of a program
  - restricted to its own boundaries and rights

### **Process Resources**

A process is a container.

- Process ID
- Filename
- Program file
- File descriptors
- Memory
- Accounting
- Threads
- Child processes?

#### **Thread Resources**

A thread is a unit for execution.

- Thread ID
- Thread state (Running, Sleeping, ...)
- A set of register values
- A stack

## **Process and Thread Interaction**

Load program, create process, ...

- 1 initial thread
- executes the main()-function
- it's not a "main"-thread
- process may start further threads if required (how?)

```
ELF Header:
  Magic: 7f 45 4c 46 02 01 01 00 00 00 00 00 00 00 00 00
  Class:
                                       ELF64
  Data:
                                       2's complement, little endian
  Version:
                                       1 (current)
  OS/ABI:
                                       UNIX - System V
  ABI Version:
                                       0
  Type:
                                       DYN (Shared object file)
  Machine:
                                       Advanced Micro Devices X86-64
  Version:
                                       0 \times 1
  Entry point address:
                                       0×1050
  Start of program headers:
                                       64 (bytes into file)
                                       14680 (bytes into file)
  Start of section headers:
  Flags:
                                       0 \times 0
  Size of this header:
                                       64 (bytes)
                                       56 (bytes)
  Size of program headers:
  Number of program headers:
  Size of section headers:
                                       64 (bytes)
  Number of section headers:
                                       29
```

Soction header string table index:

| 43: | 000000000001000   | 0  | FUNC   | LOCAL  | DEFAULT |     | _init                     |
|-----|-------------------|----|--------|--------|---------|-----|---------------------------|
| 44: | 0000000000001200  | 1  | FUNC   | GLOBAL | DEFAULT |     | libc_csu_fini             |
| 45: | 00000000000000000 | 0  | NOTYPE | WEAK   | DEFAULT |     | _ITM_deregisterTMCloneTab |
| 46: | 0000000000004000  | 0  | NOTYPE | WEAK   | DEFAULT | 23  | data_start                |
| 47: | 0000000000004010  | 0  | NOTYPE | GLOBAL | DEFAULT | 23  | _edata                    |
| 48: | 0000000000001204  | 0  | FUNC   | GLOBAL | HIDDEN  | 15  | _fini                     |
| 49: | 00000000000000000 | 0  | FUNC   | GLOBAL | DEFAULT | UND | stack_chk_fail@@GLIBC_2   |
| 50: | 00000000000000000 | 0  | FUNC   | GLOBAL | DEFAULT |     | libc_start_main@@GLIBC_   |
| 51: | 0000000000004000  | 0  | NOTYPE | GLOBAL | DEFAULT | 23  | data_start                |
| 52: | 00000000000000000 | 0  | NOTYPE | WEAK   | DEFAULT | UND | gmon_start                |
| 53: | 0000000000004008  | 0  | OBJECT | GLOBAL | HIDDEN  | 23  | dso_handle                |
| 54: | 0000000000002000  | 4  | OBJECT | GLOBAL | DEFAULT | 16  |                           |
| 55: | 0000000000011a0   | 93 | FUNC   | GLOBAL | DEFAULT | 14  | libc_csu_init             |
| 56: | 0000000000004018  | 0  | NOTYPE | GLOBAL | DEFAULT | 24  | _end                      |
| 57: | 0000000000001050  | 43 | FUNC   | GLOBAL | DEFAULT | 14  | _start                    |
| 58: | 0000000000004010  | 0  | NOTYPE | GLOBAL | DEFAULT | 24  | bss_start                 |
| 59: | 0000000000001155  | 65 | FUNC   | GLOBAL | DEFAULT | 14  | main                      |
| 60: | 0000000000001135  | 32 | FUNC   | GLOBAL | DEFAULT | 14  | _Z8isdoubleOi             |
| 61: | 0000000000004010  | 0  | OBJECT | GLOBAL | HIDDEN  | 23  | TMC_END                   |
| 62: | 0000000000000000  | 0  | NOTYPE | WEAK   | DEFAULT | UND | ITM_registerTMCloneTable  |
| 63: | 000000000000000   | 0  | FUNC   | WEAK   | DEFAULT | UND | cxa_finalize@@GLIBC_2.2   |

#### **Process Creation**

- at boot time (kernel threads, init processes)
- at request of a user (how?)
  - also: start of a scheduled batch job (cronjob, how?)

# Process Creation at request of a user

via Syscall!

- UNIX/Linux: fork (exact copy)
- Windows: CreateProcess (new image)

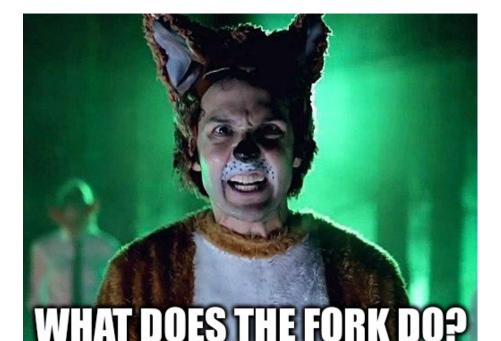

# Process Creation via fork (on Unix / Linux)

```
pid_t fork(void);
```

The fork() function shall create a new process. The new process (child process) shall be an **exact copy** of the calling process (parent process) **except** as detailed below:

- unique PID
- copy of file descriptors
- semaphore state is copied
- shall be created with a single thread. If a multi-threaded process calls fork(), the new process shall contain a replica of the calling thread and its entire address space, possibly including the states of mutexes and other resources.
- parent and the child processes shall be capable of executing independently before either one terminates.
- . . .

#### fork Return Value

```
pid_t fork(void);
```

Upon successful completion, fork() shall return 0 to the child process and shall return the process ID of the child process to the parent process. Both processes shall continue to execute from the fork() function. Otherwise, -1 shall be returned to the parent process, no child process shall be created, and errno shall be set to indicate the error.

```
pid t child pid;
child_pid = fork();
if (child pid == -1) {
        printf("fork failed\n");
  else if (child_pid == 0) {
        printf("i'm the child\n");
 else {
        printf("i'm the parent\n");
        waitpid(child pid, 0, 0); //
            wait for child to die
```

- child does not know the parent
- parent knows the child
- parent waits for child to die (waitpid)

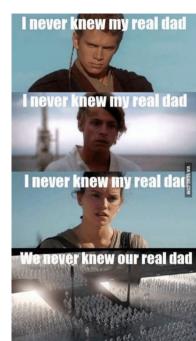

```
int execvpe(const char *file, char *const argv[], char *const envp[]);
```

- replace running process by process defined by file
- pass argv
- use envp for environment variables (PATH etc.)

## **Process Termination**

- Normal exit (return value: zero)
- Error exit (return value: non-zero)
- Fatal error (e.g. segmentation fault)
- Killed by another process

#### **Process Hierarchies**

## Some operating systems have hierarchies:

- implicit hierarchy from forking
- process groups in UNIX/Linux
- doesn't exist in Windows

#### Implicit parent-child hierarchy on Unix/Linux:

- when parent dies, all children, grand-children, grand-grand-children, ..., die aswell
- UNIX/Linux also cheats a bit: parent process typically inherits a processes' children, etc.

# **Process/Thread State**

git grep TODO | sort

- sort has to wait for input
- what does the sort do in the meantime?
  - loop and check (busy wait)
  - sleep and get woken up
- blocking the process makes sense
- do we actually block the process?

### Processes vs. Threads

- Threads are more lightweight than processes
- Less independent than processes
- No protection

# Why threads?

- Things should happen in parallel even within one application
- Example: text processing
  - typing
  - spell checking
  - formatting on screen
  - automatically saving
- Some of these things may block
  - wait for mouse-click / keyboard press
  - wait for disk
  - etc.

## Why threads

- Make programming easier
  - Split tasks in different blocks
  - Like with processes
  - But they cooperate easily because of the shared address space
    - Consumes less memory
    - Attention: do not confuse *shared memory* (between processes) with *shared address space* (between threads)
- Switching between threads can be faster
  - No need to reconfigure memory
- May achieve better performance

# Example

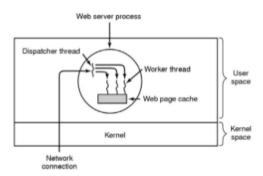

## Example

```
while (TRUE)
  get_next_request(&buf);
  handoff work (&buf);
while (TRUE)
  wait_for_work(&buf);
  look_for_page_in_cache(&buf, &page);
  if (page_not_in_cache(&page))
    read_page_from_disk(&buf,&page);
  return_page(&page);
```

#### Without Threads

## Without threads,

- just one thread
- complicated program structure
- read content from disk may block process
- non-blocking read (polling!) decreases performance

# **Non-Blocking Read**

```
while (TRUE) { // VERY simplified
  get next event(&buf);
  if (is_request_event(&buf)) {
    if (page_not_in_cache(&page)) {
      request_page_from_disk(&buf,&page);
      save_request_in_table(&buf);
    } else {
      return_page(&page);
  } else if (is disk event(&buf)) {
    find request in table (&buf);
    mark_requeust_as_done(&buf);
    return_page(&page);
  } else if (is ...
```

## **Non-Blocking Read**

- Finite-state-machine!
- Actually simulates threads
- Better: use multithreading

### How to use multithreading?

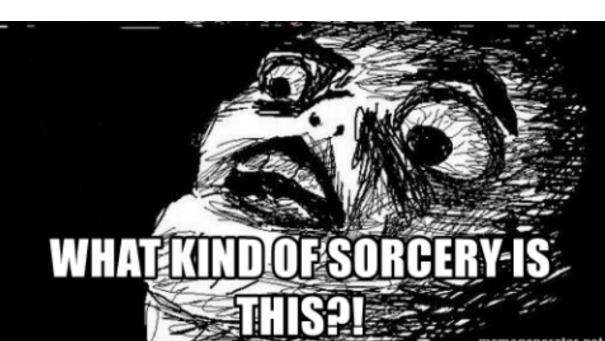

#### **Function Pointer**

- void \*(\*start\_routine) (void \*)
- looks wrong...
- void\* (\*start\_routine) (void\*)
- much better...

#### **Function Pointer**

- void\* (\*start\_routine) (void\*)
- start\_routine is the function pointer name
- type: void\* (\*) (void\*)
- (\*) indicates this is a function pointer
- takes a void\*
- returns a void\*

### Let's make a function pointer for main

```
int main(int argc, char *argv[])
```

- Function pointer: (\*)
- +argument parenthesis: (\*) ()
- +return type: int (\*)()
- +first argument: int (\*)(int)
- +second argument: int (\*)(int, char\*[])

#### **Function Pointer**

- void\* (\*start\_routine) (void\*) = &main;?
- type doesn't match... what now?
- cast:

```
void* (*start_routine) (void*) = (void* (*) (void*)) &main;
```

Dangerous though;)

# How to use multithreading?

The pthread\_create() function starts a new thread in the calling process. The new thread starts execution by invoking start\_routine(); arg is passed as the sole argument of start\_routine().

The attr argument points to a pthread\_attr\_t structure whose contents are used at thread creation time to determine attributes for the new thread; this structure is initialized using pthread\_attr\_init and related functions. If attr is NULL, then the thread is created with default attributes.

Before returning, a successful call to pthread\_create() stores the ID of the new thread in the buffer pointed to by thread; this identifier is used to refer to the thread in subsequent calls to other pthreads functions.

### How to use multithreading?

- pthread\_t = thread ID
- pthread\_t \*? call by reference

## How do pthreads terminate?

The new thread terminates in one of the following ways:

- It calls pthread\_exit, specifying an exit status value that is available to another thread in the same process that calls pthread\_join.
- It returns from start\_routine(). This is equivalent to calling pthread\_exit with the value supplied in the return statement.
- It is canceled (see pthread\_cancel).
- Any of the threads in the process calls exit, or the main thread performs a
  return from main(). This causes the termination of all threads in the process.

### How do pthreads terminate?

```
void pthread_exit(void *retval);
```

- The pthread\_exit() function terminates the calling thread and returns a value via retval that (if the thread is joinable) is available to another thread in the same process that calls pthread\_join.
- After the last thread in a process terminates, the process terminates as by calling exit with an exit status of zero; [...]

# Waiting for threads

```
int pthread_join(pthread_t thread, void **retval);
```

- The pthread\_join() function waits for the thread specified by thread to terminate. If that thread has already terminated, then pthread\_join() returns immediately.
- If retval is not NULL, then pthread\_join() copies the exit status of the target thread into the location pointed to by retval. If the target thread was canceled, then PTHREAD\_CANCELED is placed in the location pointed to by retval.

## Killing threads

```
int pthread_cancel(pthread_t thread);
```

• The pthread\_cancel() function sends a cancellation request to the thread thread.

#### Take Aways

- Processes divide resources amongst themselves (except processor time)
- Threads divide processor time amongst themselves (and a few resources)
- Sometimes processes are more appropriate, sometimes threads